## Package 'riboSeqR'

May 14, 2024

<span id="page-0-0"></span>Type Package Title Analysis of sequencing data from ribosome profiling experiments Description Plotting functions, frameshift detection and parsing of sequencing data from ribosome profiling experiments. Version 1.39.0 Date 2014-08-14 License GPL-3 LazyLoad yes Depends R (>= 3.0.2), methods, GenomicRanges, abind Imports Rsamtools, IRanges, S4Vectors, baySeq, GenomeInfoDb, seqLogo Suggests BiocStyle, RUnit, BiocGenerics biocViews Sequencing,Genetics,Visualization,RiboSeq URL <https://github.com/samgg/riboSeqR> BugReports <https://github.com/samgg/riboSeqR/issues> git\_url https://git.bioconductor.org/packages/riboSeqR

git\_branch devel

git\_last\_commit 707b159

git\_last\_commit\_date 2024-04-30

Repository Bioconductor 3.20

Date/Publication 2024-05-13

Author Thomas J. Hardcastle [aut], Samuel Granjeaud [cre] (<<https://orcid.org/0000-0001-9245-1535>>)

Maintainer Samuel Granjeaud <samuel.granjeaud@inserm.fr>

## <span id="page-1-0"></span>**Contents**

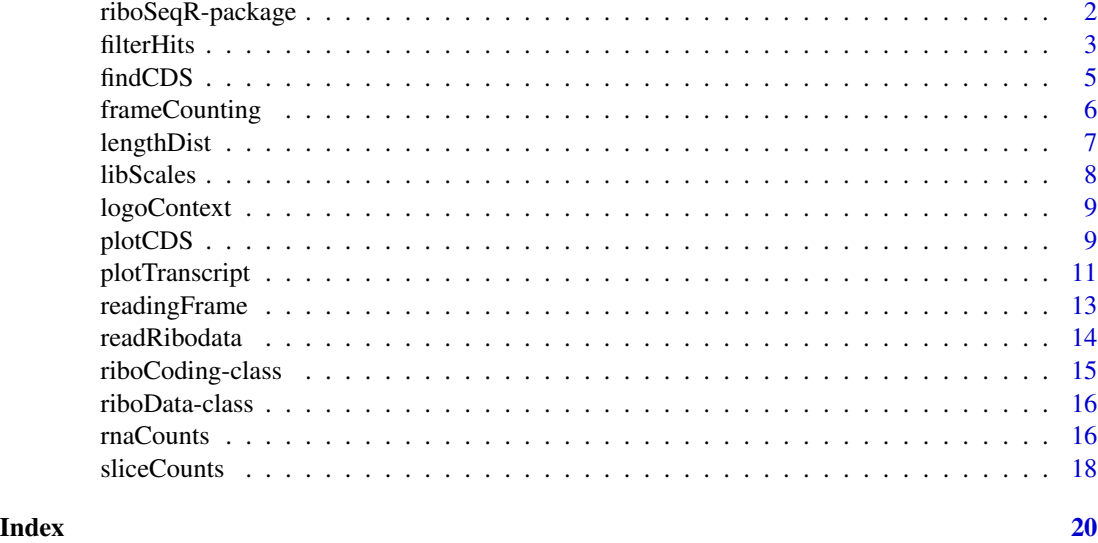

riboSeqR-package *Analysis of sequencing data from ribosome profiling experiments.*

### Description

Plotting functions, frameshift detection and parsing of sequencing data from ribosome profiling experiments.

### Details

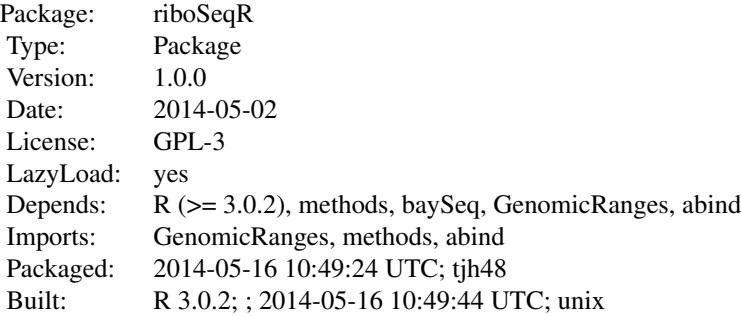

Further information is available in the following vignettes:

riboSeqR riboSeqR (source, pdf)

#### <span id="page-2-0"></span>filterHits 3

### Author(s)

Thomas J. Hardcastle

Maintainer: Thomas J. Hardcastle <tjh48@cam.ac.uk>

filterHits *Filters framecalled data based on the mean number of hits observed across a replicate group.*

### Description

If no ribosomal footprints of the correct lengths (and frames) are seen at a coding sequence in any replicate group, this sequence is unlikely to be translated (and is therefore likely to be uninteresting). This function filters out these coding sequences, leaving only those with a minimum number of hits in at least one replicate group, and a minimum number of unique sequences aligning in at least one replicate group (to exclude single stacks of sequenced reads passing the filtering).

### Usage

```
filterHits(fCs, lengths = 27, frames, hitMean = 10, unqhitMean = 1,
ratioCheck = TRUE, fS)
```
### Arguments

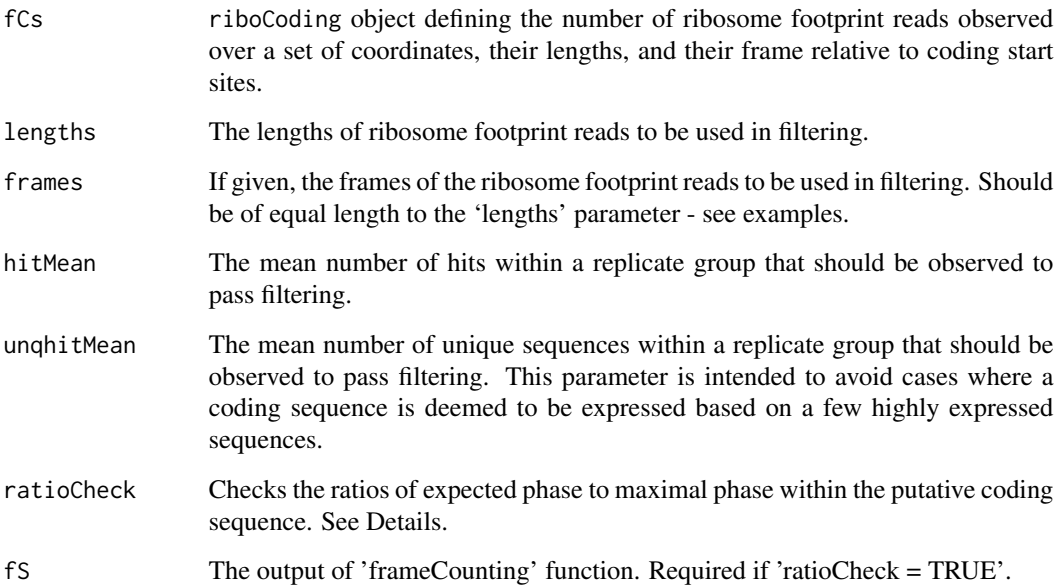

### Details

Frames can be given as a single vector (which specifies the frames used for all lengths of footprints, or as a list, specifying the frame for each length given in 'lengths'.

For highly translated coding regions, the small proportion of out-of-phase reads may cause overlapping but out-of-phase putative coding regions to pass this filtering step. If 'ratioCheck = TRUE', filterHits identifies those cases where the phase with the maximum number of reads (the maximal phase) is not the expected phase for that putative coding region. If the ratio of reads in the expected phase to maximal phase does not significantly (Chi-squared test with significance threshold of 0.05) exceed that ratio observed for all coding regions, the putative coding region is filtered out.

### Value

riboCoding object containing the filtered coding sequences and the associated numbers of ribosome footprint reads.

### Author(s)

Thomas J. Hardcastle

#### See Also

frameCounting

```
#ribosomal footprint data
datadir <- system.file("extdata", package = "riboSeqR")
ribofiles <- paste(datadir,
                   "/chlamy236_plus_deNovo_plusOnly_Index", c(17,3,5,7), sep = "")
rnafiles <- paste(datadir,
                  ''/chlamy236_plus_deNovo_plusOnly_Index", c(10,12,14,16), sep = "")
riboDat <- readRibodata(ribofiles, rnafiles, replicates = c("WT", "WT",
"M", "M"))
# CDS coordinates
chlamyFasta <- paste(datadir, "/rsem_chlamy236_deNovo.transcripts.fa", sep = "")
fastaCDS <- findCDS(fastaFile = chlamyFasta,
                    startCodon = c("ATG"),
                    stopCodon = c("TAG", "TAA", "TGA"))
# frame calling
fCs <- frameCounting(riboDat, fastaCDS)
# analysis of frame shift for 27 and 28-mers.
fS \le readingFrame(rC = fCs, lengths = 27:28)
# filter coding sequences. 27-mers are principally in the 1-frame,
# 28-mers are principally in the 0-frame relative to coding start (see
# readingFrame function).
```
#### <span id="page-4-0"></span>findCDS 5

```
ffCs \le filterHits(fCs, lengths = c(27, 28), frames = list(1, 0),
                   hitMean = 50, unqhitMean = 10, fs = fs)
```
findCDS *Parses a transcriptome file looking for start/stop codons in frame.*

### Description

Looks in the fastaFile for defined start and stop codons in frame with one another. Reports the discovered coordinates as a GRanges object with a 'frame' value.

### Usage

```
findCDS(fastaFile, startCodon = c("ATG"), stopCodon = c("TAG", "TAA", "TGA"))
```
### Arguments

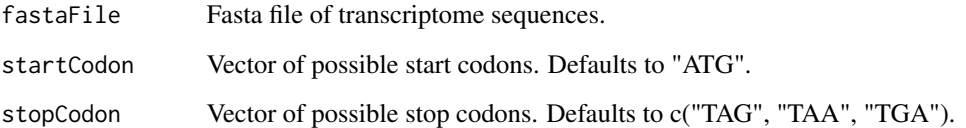

### Value

A GRanges object.

### Author(s)

Thomas J. Hardcastle

```
datadir <- system.file("extdata", package = "riboSeqR")
chlamyFasta <- paste(datadir, "/rsem_chlamy236_deNovo.transcripts.fa", sep = "")
fastaCDS <- findCDS(fastaFile = chlamyFasta,
                    startCodon = c("ATG"),
                    stopCodon = c("TAG", "TAA", "TGA"))
```
<span id="page-5-1"></span><span id="page-5-0"></span>frameCounting *Counts aligned reads within coding sequence regions by frame and footprint size, splitting by frame and footprint size.*

### Description

Ribosome footprint sequencing reads aligning within coding sequence regions may align in the same frame (relative to start codon) as the coding sequence, or frame shifted by 1 or 2 frames. This function calls the number of aligning reads within the coding sequence, split by frame and footprint size.

#### Usage

```
frameCounting(riboDat, cds, lengths = 25:30, offset5p = 0, offset3p = 0)
```
#### Arguments

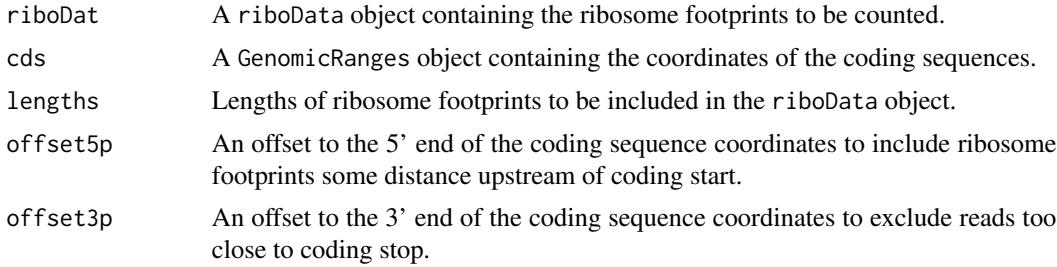

### Value

A riboCoding object.

#### Author(s)

Thomas J. Hardcastle

### See Also

riboData

```
#ribosomal footprint data
datadir <- system.file("extdata", package = "riboSeqR")
ribofiles <- paste(datadir,
                   ''/chlamy236_plus_deNovo_plusOnly_Index", c(17,3,5,7), sep = "")
rnafiles <- paste(datadir,
                  "/chlamy236_plus_deNovo_plusOnly_Index", c(10,12,14,16), sep = "")
riboDat <- readRibodata(ribofiles, rnafiles, replicates = c("WT", "WT",
```
#### <span id="page-6-0"></span>lengthDist 7

```
"M", "M"))
# CDS coordinates
chlamyFasta <- paste(datadir, "/rsem_chlamy236_deNovo.transcripts.fa", sep = "")
fastaCDS <- findCDS(fastaFile = chlamyFasta,
                    startCodon = c("ATG"),
                    stopCodon = c("TAG", "TAA", "TGA"))
# frame calling
```
fCs <- frameCounting(riboDat, fastaCDS)

lengthDist *A function plotting the density of lengths in a riboData object.*

### Description

riboData object contain data on multiple lengths of sequenced reads. This function plots the density of those lengths.

### Usage

lengthDist(riboDat, add = FALSE, legend = NULL, ...)

### Arguments

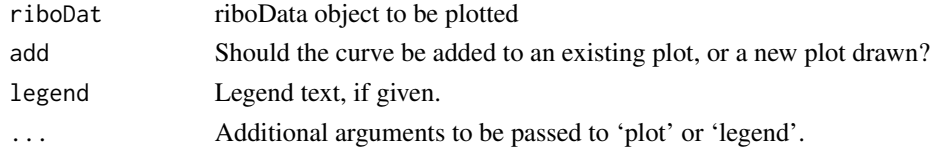

### Author(s)

Thomas J. Hardcastle

```
#ribosomal footprint data
datadir <- system.file("extdata", package = "riboSeqR")
ribofiles <- paste(datadir,
                   ''/chlamy236_plus_deNovo_plusOnly_Index", c(17,3,5,7), sep = "")
rnafiles <- paste(datadir,
                  ''/chlamy236_plus_deNovo_plusOnly_Index", c(10,12,14,16), sep = "")
riboDat <- readRibodata(ribofiles, rnafiles, replicates = c("WT", "WT",
"M", "M"))
lengthDist(riboDat)
```
<span id="page-7-1"></span><span id="page-7-0"></span>libScales *Generates library scaling factors from ribosome footprint (and associated RNA) data.*

### Description

This function applies the library scaling factor estimation methods implemented in the baySeq package to ribosome footprint data and (if present) the associated RNA-Seq data. The library scaling factors can then be used in downstream analyses.

### Usage

libScales(rC, riboDat, lengths, frames, method = "edgeR")

### Arguments

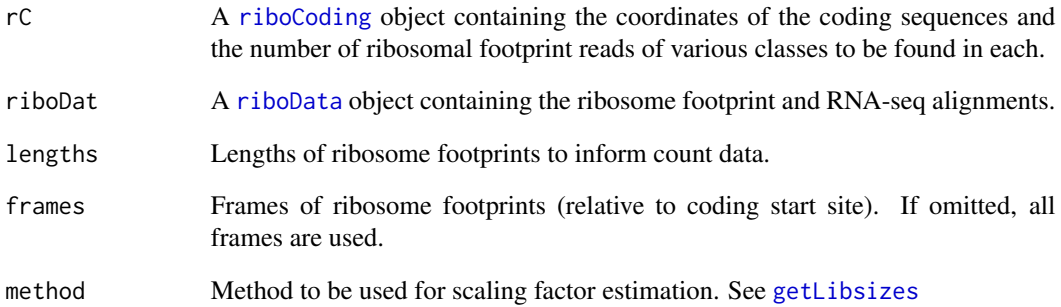

### Value

A list object containing

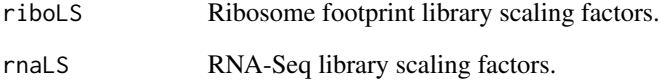

### Author(s)

Thomas J. Hardcastle

<span id="page-8-0"></span>

### Description

The findCDS function reports the immediate context of coding start. This function uses the 'seqLogo' package to produce a motif of the contexts reported.

### Usage

logoContext(cds, ...)

### Arguments

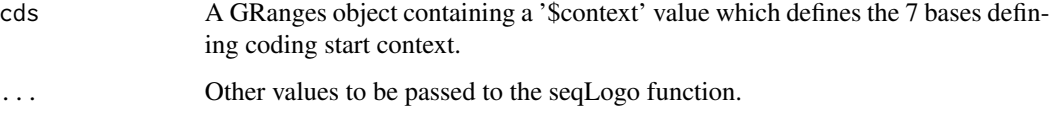

### Value

A matrix containing counts of the different bases observed at each position of the 7-base context.

### Author(s)

Thomas J. Hardcastle

plotCDS *Plots average ribosome footprint alignment to coding sequences at 5' and 3' ends.*

### Description

For each sample, the average (normalised by translation abundance over transcript) of the ribosome footprints of a given length alignments at the 5' and 3' ends of all specified transcripts beginning at each base relative to coding start/end are plotted. The bases are colour coded relative to start codon.

### Usage

```
plotCDS(coordinates, riboDat, lengths = 27, min5p = -20, max5p = 200,
min3p = -200, max3p = 20, cap, main = "", plot = TRUE, ...)
```
### <span id="page-9-0"></span>Arguments

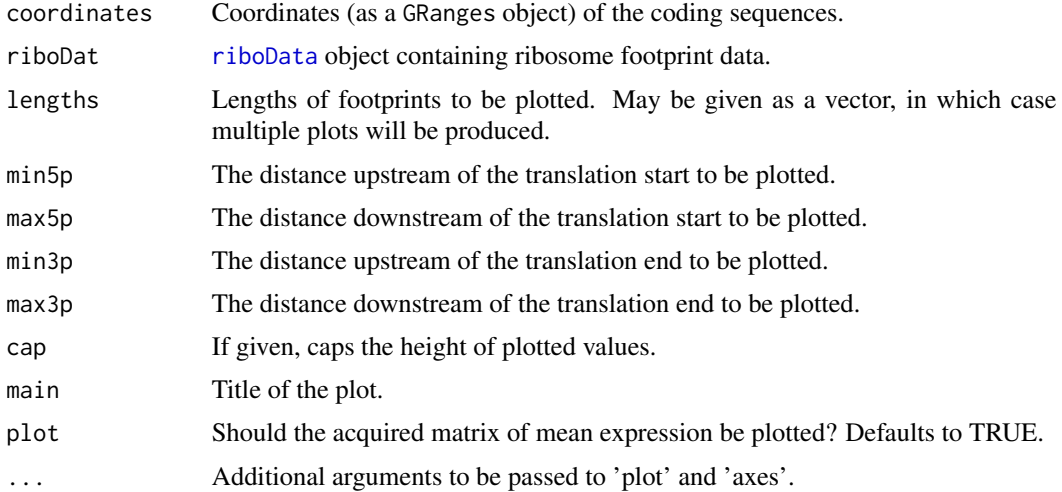

### Value

Invisibly returns lists of lists of matrices containing weighted averages plotted for each sample/length combination.

### Author(s)

Thomas J. Hardcastle

```
#ribosomal footprint data
datadir <- system.file("extdata", package = "riboSeqR")
ribofiles <- paste(datadir,
                   "/chlamy236_plus_deNovo_plusOnly_Index", c(17,3,5,7), sep = "")
rnafiles <- paste(datadir,
                  ''/chlamy236_plus_deNovo_plusOnly_Index", c(10,12,14,16), sep = "")
riboDat <- readRibodata(ribofiles, rnafiles, replicates = c("WT", "WT",
"M", "M"))
# CDS coordinates
chlamyFasta <- paste(datadir, "/rsem_chlamy236_deNovo.transcripts.fa", sep = "")
fastaCDS <- findCDS(fastaFile = chlamyFasta,
                    startCodon = c("ATG"),
                    stopCodon = c("TAG", "TAA", "TGA"))
# frame calling
fCs <- frameCounting(riboDat, fastaCDS)
# analysis of frame shift for 27 and 28-mers.
fS \leq readingFrame(rC = fCs, lengths = 27:28)
```
### <span id="page-10-0"></span>plotTranscript 11

```
# filter coding sequences. 27-mers are principally in the 1-frame,
# 28-mers are principally in the 0-frame relative to coding start (see
# readingFrame function).
ffCs \le filterHits(fCs, lengths = c(27, 28), frames = list(0, 2),
                  hitMean = 50, unqhitMean = 10, fs = fs)
plotCDS(coordinates = ffCs@CDS, riboDat = riboDat, lengths = 27)
```
plotTranscript *Plots ribosome footprint abundance and mRNA coverage (if available) for a specific transcript.*

### Description

Abundances of ribosomal footprints of a given size class are plotted on a transcript. The footprints are colour coded according to the first base of the transcript, and not any coding start site, to allow for multiple coding start sites on a given transcript. Coding regions may simultaneously be plotted and colour coded under the same scheme.

### Usage

```
plotTranscript(transcript, coordinates, annotation, riboData, length =
27, frameShift = 0, cap, riboScale, rnaScale, xlim, main, note = ",
libScales, ...)
```
### **Arguments**

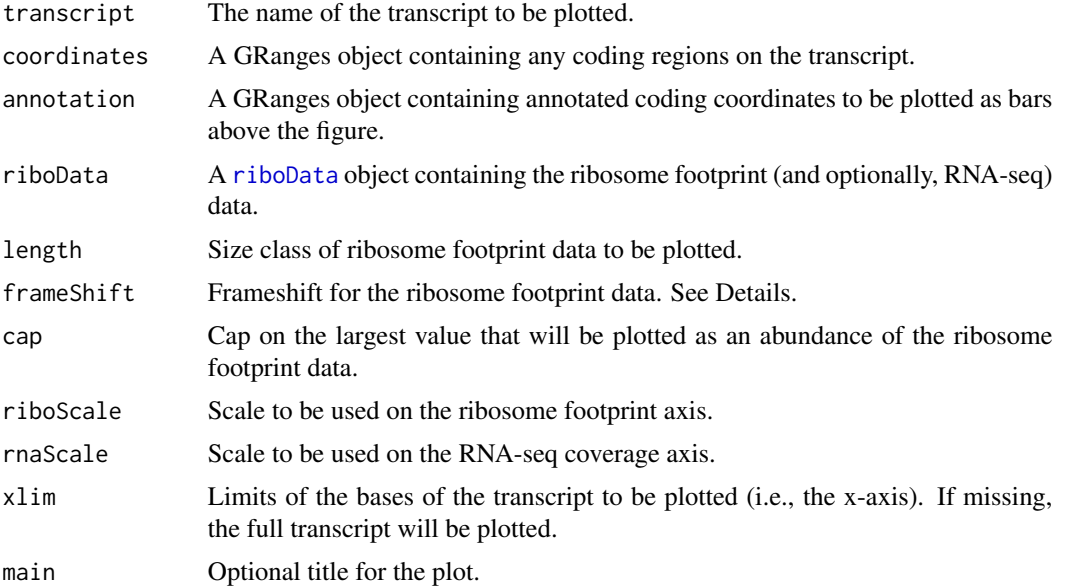

<span id="page-11-0"></span>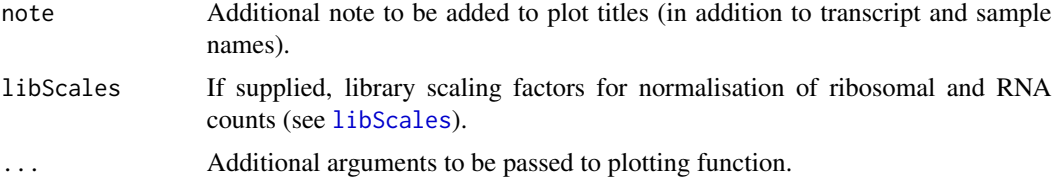

### Details

The readingFrame value allows the colour-coding of the ribosome footprints to be shifted so that the colours of the coding sequences match the colours of the ribosome footprint data. E.g., if 28-mers are predominantly in frame 2 relative to coding start, a value of 'readingFrame=2' will ensure that 28-mers in a coding region will take the same colour as that coding region if they are in the correct relative frame.

### Value

NULL; plotting function.

### Author(s)

Thomas J. Hardcastle

```
#ribosomal footprint data
datadir <- system.file("extdata", package = "riboSeqR")
ribofiles <- paste(datadir,
                   ''/chlamy236_plus_deNovo_plusOnly_Index", c(17,3,5,7), sep = "")
rnafiles <- paste(datadir,
                  "/chlamy236_plus_deNovo_plusOnly_Index", c(10,12,14,16), sep = "")
riboDat <- readRibodata(ribofiles, rnafiles, replicates = c("WT", "WT",
"M", "M"))
# CDS coordinates
chlamyFasta <- paste(datadir, "/rsem_chlamy236_deNovo.transcripts.fa", sep = "")
fastaCDS <- findCDS(fastaFile = chlamyFasta,
                    startCodon = c("ATG"),
                    stopCodon = c("TAG", "TAA", "TGA"))
# frame calling
fCs <- frameCounting(riboDat, fastaCDS)
# analysis of frame shift for 27 and 28-mers.
fS \le readingFrame(rC = fCs, lengths = 27:28)
# filter coding sequences. 27-mers are principally in the 1-frame,
# 28-mers are principally in the 0-frame relative to coding start (see
# readingFrame function).
```
### <span id="page-12-0"></span>readingFrame 13

```
ffCs \le filterHits(fCs, lengths = c(27, 28), frames = list(1, 0),
                  hitMean = 50, unqhitMean = 10, fs = fs)
plotTranscript("CUFF.37930.1", coordinates = ffCs@CDS,
              ribobata = ribobat, length = 27, cap = 200)
```
readingFrame *Analyses frame called ribosome footprint data within coding sequences and identifies likely frame-shift of different length ribosome footprint reads.*

### Description

Ribosome footprint data data can be used to identify the frame-shift relative to start codon of the different n-mers. For each readlength specified, the sum of alignments in the different frames is shown, together with the maximum likelihood frame.

### Usage

```
readingFrame(rC, lengths = 26:30)
plotFS(fS, lengths, legend.text = c("Frame 0", "Frame 1", "Frame 2"), ...)
```
### Arguments

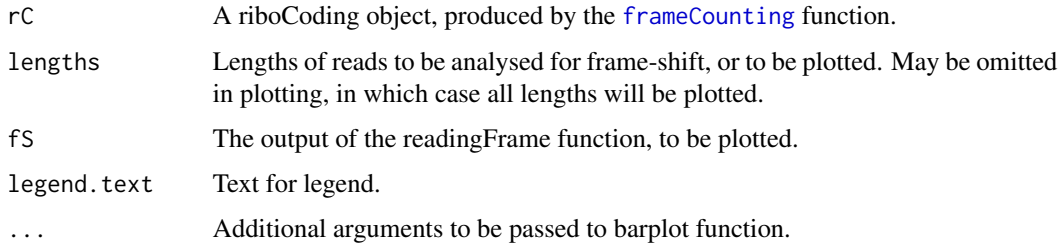

### Value

A matrix giving the number of aligned reads in each frame for each length, and the maximum likelihood frame.

### Author(s)

Thomas J. Hardcastle

### See Also

[frameCounting](#page-5-1)

### Examples

```
#ribosomal footprint data
datadir <- system.file("extdata", package = "riboSeqR")
ribofiles <- paste(datadir,
                   ''/chlamy236_plus_deNovo_plusOnly_Index", c(17,3,5,7), sep = "")
rnafiles <- paste(datadir,
                  "/chlamy236_plus_deNovo_plusOnly_Index", c(10,12,14,16), sep = "")
riboDat <- readRibodata(ribofiles, rnafiles, replicates = c("WT", "WT",
"M", "M"))
# CDS coordinates
chlamyFasta <- paste(datadir, "/rsem_chlamy236_deNovo.transcripts.fa", sep = "")
fastaCDS <- findCDS(fastaFile = chlamyFasta,
                    startCodon = c("ATG"),
                    stopCodon = c("TAG", "TAA", "TGA"))
# frame calling
rCs <- frameCounting(riboDat, fastaCDS)
# analysis of frame shift for 27 and 28-mers.
fS \le readingFrame(rC = rCs, lengths = 27:28)
plotFS(fS)
```
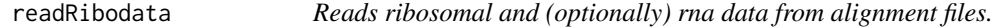

### Description

Reads BAM files, or flat text files (which may be compressed) containing strand, transcript name, start and sequence information for each alignment.

### Usage

```
readRibodata(riboFiles, rnaFiles, columns = c(strand = 1, seqname = 2,
start = 3, sequence = 4), zeroIndexed = FALSE, header = FALSE, replicates, seqnames)
```
### Arguments

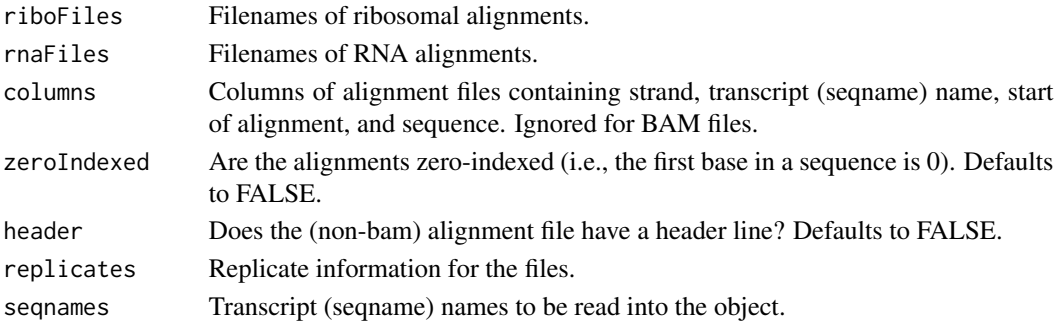

<span id="page-13-0"></span>

#### <span id="page-14-0"></span>Details

If a filename ends in '.bam' or '.BAM' it will be assumed that the file is a BAM file and processed accordingly. Otherwise, it will be treated as a flat text file.

If using text files these should contain (as a minimum), the sequence of the read, the name of the sequence to which the read aligns, the strand to which it aligns, and the starting position of alignment. A Bowtie alignment (note that Bowtie, rather than Bowtie2, is recommended for short reads, which ribosome footprints are) using the option "–suppress 1,6,7,8" will generate this minimal data. It is by default assumed that the data are generated in this way, and the default columns specification for the default readRibodata function (see below) reflects this.

#### Value

riboData object.

### Author(s)

Thomas J. Hardcastle

### Examples

```
datadir <- system.file("extdata", package = "riboSeqR")
ribofiles <- paste(datadir,
                   "/chlamy236_plus_deNovo_plusOnly_Index", c(17,3,5,7), sep = "")
rnafiles <- paste(datadir,
                  ''/chlamy236_plus_deNovo_plusOnly_Index", c(10, 12, 14, 16), sep = "")
riboDat <- readRibodata(ribofiles, rnafiles, replicates = c("WT", "WT", "M", "M"))
```
riboCoding-class *Class "riboCoding"*

#### <span id="page-14-1"></span>Description

The riboCoding class contains a set of coordinates defining coding sequences, a set of replicate data for the experimental samples, an array of ribosome footprint abundances for each coding sequence split by size class and frame, and a similar array describing the abundance of unique sequences aligning within each coding sequence.

### **Slots**

- CDS: Object of class "GRanges" defining the coordinates of coding sequences.
- hits: An array describing the abundances of ribosome footprints, split by size class and frame (relative to coding start) for each of the coding sequences defined in the 'CDS' slot.
- unqHits: An array describing the abundances of unique sequences of ribosome footprints, split by size class and frame (relative to coding start) for each of the coding sequences defined in the 'CDS' slot.
- replicates: A factor defining the replicate structure of the samples for which data are held. Replicate samples will have the same level in this factor.

#### <span id="page-15-0"></span>Methods

Methods '[' and 'show' are defined for this class.

### Author(s)

Thomas J. Hardcastle

riboData-class *Class "riboData"*

### <span id="page-15-1"></span>**Description**

The riboData class contains a list of GRanges objects containing ribosome footprint alignment data, a factor defining the replicate structure of the samples involved, and (optionally) a list of GRanges objects containing RNA-seq alignment data (paired with the ribosome footprint data). It will generally be created by the 'readRibodata' function and not directly by the user.

### Slots

- riboGR: List of "GRanges" objects (one for each sequenced sample) describing the alignments of ribosomal footprint data to a transcriptome.
- rnaGR: List of "GRanges" objects (one for each sequenced sample, paired with 'riboGR' slot) describing the alignments of RNA-seq data to a transcriptome.
- replicates: A factor defining the replicate structure of the samples for which data are held. Replicate samples will have the same level in this factor.

#### Methods

No methods are currently defined for this class.

#### Author(s)

Thomas J. Hardcastle

<span id="page-15-2"></span>rnaCounts *Extracts mRNA counts from a riboDat object for a set of coding sequence coordinates.*

#### Description

Takes mRNA count data from riboDat object, maps them to coding sequences specified in GRanges object, and counts the total number of hits. This is a crude approach intended to quickly produce comparable data to ribosome footprint counts. More sophisticated alternatives, addressing coverage variation, isoforms, multireads &c. have been widely described in the literature on mRNA-seq analyses.

#### <span id="page-16-0"></span>rnaCounts **17**

### Usage

rnaCounts(riboDat, CDS)

#### Arguments

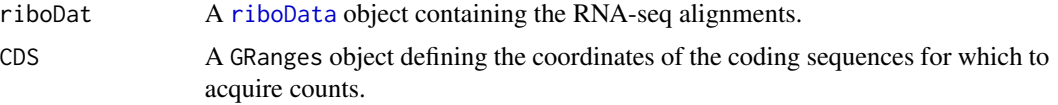

### Details

The count data thus acquired can be compared to counts of ribosomal footprint data through a beta-binomial analysis (see vignette) to discover differential translation.

### Value

A matrix containing count data for the RNA-seq libraries.

### Author(s)

Thomas J. Hardcastle

### See Also

[sliceCounts](#page-17-1)

```
#ribosomal footprint data
datadir <- system.file("extdata", package = "riboSeqR")
ribofiles <- paste(datadir,
                   "/chlamy236_plus_deNovo_plusOnly_Index", c(17,3,5,7), sep = "")
rnafiles <- paste(datadir,
                  ''/chlamy236_plus_deNovo_plusOnly_Index", c(10,12,14,16), sep = "")
riboDat <- readRibodata(ribofiles, rnafiles, replicates = c("WT", "WT",
"M", "M"))
# CDS coordinates
chlamyFasta <- paste(datadir, "/rsem_chlamy236_deNovo.transcripts.fa", sep = "")
fastaCDS <- findCDS(fastaFile = chlamyFasta,
                    startCodon = c("ATG"),
                    stopCodon = c("TAG", "TAA", "TGA"))
# frame calling
fCs <- frameCounting(riboDat, fastaCDS)
# analysis of frame shift for 27 and 28-mers.
fS <- readingFrame(rC = fCs, lengths = 27:28)
# filter coding sequences. 27-mers are principally in the 1-frame,
```
#### <span id="page-17-0"></span>18 sliceCounts

```
# 28-mers are principally in the 0-frame relative to coding start (see
# readingFrame function).
ffCs \le filterHits(fCs, lengths = c(27, 28), frames = list(1, 0),
                   hitMean = 50, unqhitMean = 10, fs = fs)
# Extract counts of RNA hits from riboCount data.
rnaCounts <- rnaCounts(riboDat, ffCs@CDS)
```
<span id="page-17-1"></span>sliceCounts *Slices out count data from riboCoding object for use in differential translation analyses.*

### Description

For any given coding sequence, multiple lengths of reads in various frames (relative to coding start) may align. This function extracts specific size-classes and frames of ribosome footprint reads and sums them to give a single value for each coding sequence and each sequencing library, for use in downstream analysis.

### Usage

sliceCounts(rC, lengths = 27, frames)

### Arguments

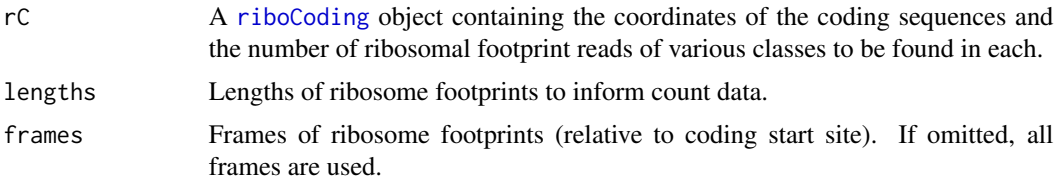

#### Details

Frames can be given as a single vector (which specifies the frames used for all lengths of footprints, or as a list, specifying the frame for each length given in 'lengths'.

The count data thus acquired can be compared to counts of RNA-seq data through a beta-binomial analysis (see vignette) to discover differential translation.

### Value

A matrix containing counts of ribosomal footprint matches to coding sequences specified in riboCoding object 'rC'.

### Author(s)

Thomas J. Hardcastle

#### <span id="page-18-0"></span>sliceCounts 19

### See Also

[rnaCounts](#page-15-2)

```
#ribosomal footprint data
datadir <- system.file("extdata", package = "riboSeqR")
ribofiles <- paste(datadir,
                   ''/chlamy236_plus_deNovo_plusOnly_Index", c(17,3,5,7), sep = "")
rnafiles <- paste(datadir,
                  ''/chlamy236_plus_deNovo_plusOnly_Index", c(10,12,14,16), sep = "")
riboDat <- readRibodata(ribofiles, rnafiles, replicates = c("WT", "WT",
"M", "M"))
# CDS coordinates
chlamyFasta <- paste(datadir, "/rsem_chlamy236_deNovo.transcripts.fa", sep = "")
fastaCDS <- findCDS(fastaFile = chlamyFasta,
                    startCodon = c("ATG"),stopCodon = c("TAG", "TAA", "TGA"))
# frame calling
fCs <- frameCounting(riboDat, fastaCDS)
# analysis of frame shift for 27 and 28-mers.
fS \le readingFrame(rC = fCs, lengths = 27:28)
# filter coding sequences. 27-mers are principally in the 1-frame,
# 28-mers are principally in the 0-frame relative to coding start (see
# readingFrame function).
ffCs \le filterHits(fCs, lengths = c(27, 28), frames = list(1, 0),
                   hitMean = 50, unghitMean = 10, fs = fs)
# Extract counts of ribosomal footprints from riboCount data.
riboCounts <- sliceCounts(ffCs, lengths = c(27, 28), frames = list(0,
2))
```
# <span id="page-19-0"></span>Index

∗ IO findCDS, [5](#page-4-0) readRibodata, [14](#page-13-0) ∗ classes riboCoding-class, [15](#page-14-0) riboData-class, [16](#page-15-0) ∗ hplot plotCDS, [9](#page-8-0) plotTranscript, [11](#page-10-0) ∗ manip filterHits, [3](#page-2-0) findCDS, [5](#page-4-0) frameCounting, [6](#page-5-0) libScales, [8](#page-7-0) readingFrame, [13](#page-12-0) readRibodata, [14](#page-13-0) rnaCounts, [16](#page-15-0) sliceCounts, [18](#page-17-0) ∗ package riboSeqR-package, [2](#page-1-0) ∗ plot lengthDist, [7](#page-6-0) logoContext, [9](#page-8-0) [,riboCoding,ANY,ANY-method *(*riboCoding-class*)*, [15](#page-14-0) [,riboCoding,ANY-method *(*riboCoding-class*)*, [15](#page-14-0) [,riboCoding-method *(*riboCoding-class*)*, [15](#page-14-0) filterHits, [3](#page-2-0) findCDS, [5](#page-4-0) frameCounting, [6,](#page-5-0) *[13](#page-12-0)* getLibsizes, *[8](#page-7-0)* lengthDist, [7](#page-6-0) libScales, [8,](#page-7-0) *[12](#page-11-0)* logoContext, [9](#page-8-0)

plotCDS, [9](#page-8-0)

plotFS *(*readingFrame*)*, [13](#page-12-0) plotTranscript, [11](#page-10-0)

readingFrame, [13](#page-12-0) readRibodata, [14](#page-13-0) riboCoding, *[8](#page-7-0)*, *[18](#page-17-0)* riboCoding *(*riboCoding-class*)*, [15](#page-14-0) riboCoding-class, [15](#page-14-0) riboData, *[8](#page-7-0)*, *[10,](#page-9-0) [11](#page-10-0)*, *[17](#page-16-0)* riboData *(*riboData-class*)*, [16](#page-15-0) riboData-class, [16](#page-15-0) riboSeqR *(*riboSeqR-package*)*, [2](#page-1-0) riboSeqR-package, [2](#page-1-0) rnaCounts, [16,](#page-15-0) *[19](#page-18-0)*

```
show,riboCoding-method
        (riboCoding-class), 15
sliceCounts, 17, 18
```